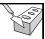

# SQL: Queries, Constraints, Triggers

Chapter 5

|                                                              |            | R1  | sid   | bid | <u>l</u> | day     | (On/ |
|--------------------------------------------------------------|------------|-----|-------|-----|----------|---------|------|
| Example Instan                                               | ce.        | S   | 22    | 10  | 1 10     | 0/10/96 | 7    |
|                                                              |            |     | 58    | 103 | 3 1      | 1/12/96 |      |
| <ul> <li>We will use these<br/>instances of the</li> </ul>   | S1         | sid | snan  | ne  | ratin    | g age   |      |
| Sailors and Reserves                                         |            | 22  | dust  | in  | 7        | 45.0    |      |
| relations in our                                             |            | 31  | lubb  | er  | 8        | 55.5    |      |
| examples.                                                    |            | 58  | rusty | 7   | 10       | 35.0    |      |
| <ul> <li>If the key for the<br/>Reserves relation</li> </ul> | <i>S</i> 2 | sid | snan  | ne  | ratin    | g age   |      |
| contained only the                                           |            | 28  | yupp  | рy  | 9        | 35.0    |      |
| attributes sid and                                           |            | 31  | lubb  | er  | 8        | 55.5    |      |
| bid, how would the<br>semantics differ?                      |            | 44  | gupp  | у   | 5        | 35.0    |      |
| semandes unier:                                              |            | 58  | ruets | 7   | 10       | 35 O    |      |

#### Basic SQL Query

SELECT [DISTINCT] target-list FROM relation-list WHERE qualification

- \* relation-list: List of relation names (possibly with a rangevariable after each name).
- target-list: List of attributes of relations in relation-list
- qualification: Comparisons (Attr op const or Attr1 op *Attr2*, where op is one of <, >, =,  $\le$ ,  $\ge$ ,  $\ne$ ) combined using AND, OR and NOT.
- DISTINCT: Optional keyword indicating that the answer should not contain duplicates.
  - Default = duplicates are not eliminated

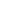

# Conceptual Evaluation Strategy

- \* Semantics of an SQL query defined in terms of the following conceptual evaluation strategy:
  - 1. Compute the cross-product of relation-list.
  - 2. Discard resulting tuples if they fail qualifications.
  - 3. Delete attributes that are not in target-list.
  - 4. If DISTINCT is specified, eliminate duplicate rows.
- This strategy is probably the least efficient way to compute a query...
- \* Optimizer should find more efficient strategies to compute the same answers.

# Example of Conceptual Evaluation

SELECT S.sname FROM Sailors S. Reserves R WHERE S.sid=R.sid AND R.bid=103

| (sid) | sname  | rating | age  | (sid) | bid | day      |
|-------|--------|--------|------|-------|-----|----------|
| 22    | dustin | 7      | 45.0 | 22    | 101 | 10/10/96 |
| 22    | dustin | 7      | 45.0 | 58    | 103 | 11/12/96 |
| 31    | lubber | 8      | 55.5 | 22    | 101 | 10/10/96 |
| 31    | lubber | 8      | 55.5 | 58    | 103 | 11/12/96 |
| 58    | rusty  | 10     | 35.0 | 22    | 101 | 10/10/96 |
| 58    | rusty  | 10     | 35.0 | 58    | 103 | 11/12/96 |

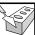

# A Note on Range Variables

 Really needed only if the same relation appears twice in the FROM clause. The previous query can also be written as:

SELECT S.sname FROM Sailors S, Reserves R WHERE S.sid=R.sid AND bid=103

SELECT sname FROM Sailors, Reserves

WHERE Sailors.sid=Reserves.sid AND bid=103

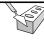

35.0

It is good style, however, to use range variables always!

# Find sailors who've reserved at least one

SELECT S.sid FROM Sailors S, Reserves R WHERE S.sid=R.sid

- ❖ Would adding DISTINCT to this query make a difference, i.e., could a sailor returned by the original version disappear or could a new sailor appear?
- ❖ What is the effect of replacing S.sid by S.sname in the SELECT clause? Would adding DISTINCT to this variant of the guery make a difference?

# Expressions and Strings

SELECT S.age, age1=S.age-5, 2\*S.age AS age2 FROM Sailors S WHERE S.sname LIKE 'B\_%B'

- Illustrates use of arithmetic expressions and string pattern matching
  - Find triples (age of sailor and two fields defined by expressions) for sailors whose names begin and end with B and contain at least three characters.
- ❖ AS and = are two ways to name fields in the result.
- LIKE is used for string matching
  - '\_' stands for any one character
  - '%' stands for 0 or more arbitrary characters.

# Find sid's of sailors who've reserved a red or a green boat

- \* UNION: Computes the union of any two unioncompatible sets (which can themselves be the result of SQL queries).
- If we replace OR by AND in the first version, what do we get?
- ❖ Also available: EXCEPT (What do we get if we replace UNION by EXCEPT?)

SELECT S.sid FROM Sailors S, Boats B, Reserves R

WHERE S.sid=R.sid AND R.bid=B.bid AND (B.color='red' OR B.color='green')

SELECT S.sid

FROM Sailors S, Boats B, Reserves R WHERE S sid=R sid AND R bid=B bid AND B.color='red'

SELECT S.sid

FROM Sailors S, Boats B, Reserves R WHERE S.sid=R.sid AND R.bid=B.bid AND B.color='green'

# Find sid's of sailors who've reserved a red and a green boat

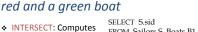

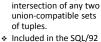

standard, but some systems do not support it.

 Contrast symmetry of the UNION and **INTERSECT** queries with how much the other versions differ.

FROM Sailors S, Boats B1, Reserves R1, Boats B2, Reserves R2 WHERE S.sid=R1.sid AND R1.bid=B1.bid

AND S.sid=R2.sid AND R2.bid=B2.bid AND (B1.color='red' AND B2.color='green') Key field!

SELECT S.sid FROM Sailors S, Boats B, Reserves R WHERE S.sid=R.sid AND R.bid=B.bid

AND B.color='red' INTERSEC

SELECT S.sid

FROM Sailors S, Boats B, Reserves R WHERE S.sid=R.sid AND R.bid=B.bid AND B.color='green'

#### **Nested Queries**

Find names of sailors who've reserved boat #103:

SELECT S.sname FROM Sailors S

WHERE S.sid IN (SELECT R.sid

FROM Reserves R WHERE R.bid=103)

- Very powerful feature of SQL: WHERE clause can itself contain
  - And so can FROM and HAVING clauses.
- ❖ To find sailors who have not reserved #103, use NOT IN.
- \* To understand semantics of nested queries, think of a nested loops evaluation:
  - For each Sailors tuple, check the qualification by computing the subquery.

#### **Nested Queries with Correlation**

Find names of sailors who've reserved boat #103:

SELECT S.sname FROM Sailors S

WHERE EXISTS (SELECT \*

FROM Reserves R WHERE R.bid=103 AND S.sid=R.sid)

- \* EXISTS tests if the set is empty.
- ❖ If UNIQUE is used, and \* is replaced by R.bid, finds sailors with at most one reservation for boat #103.
  - UNIQUE returns true if there are no duplicates in the result set. Why do we have to replace \* by R.bid for that query version?
- . Illustrates why, in general, subquery must be re-
- computed for each Sailors tuple.

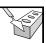

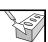

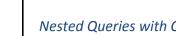

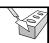

# More on Set-Comparison Operators

- · Seen so far: IN, EXISTS, UNIQUE
- ❖ Can also use NOT IN, NOT EXISTS, NOT UNIQUE.
- $\diamond$  Also available: op ANY, op ALL, where op is <, >, =,  $\le$ ,  $\ge$ ,
  - Note: IN same as = ANY, NOT IN same as ≠ ALL
- Find sailors whose rating is greater than that of some sailor called Horatio:

SELECT \* FROM Sailors S

WHERE S.rating > ANY (SELECT S2.rating FROM Sailors S2

WHERE S2.sname='Horatio')

# Rewriting INTERSECT Queries Using IN

Find sid's of sailors who've reserved both a red and a green boat:

SELECT S.sid

FROM Sailors S, Boats B, Reserves R

WHERE S.sid=R.sid AND R.bid=B.bid AND B.color='red' AND S.sid IN (SELECT S2.sid

> FROM Sailors S2, Boats B2, Reserves R2 WHERE S2.sid=R2.sid AND R2.bid=B2.bid AND B2.color='green')

> > SELECT S.sname FROM Sailors S WHERE NOT EXISTS

((SELECT B.bid FROM Boats B)

(SELECT R.bid

FROM Reserves R

WHERE R.bid=B.bid

AND R.sid=S.sid))

WHERE R.sid=S.sid))

EXCEPT

- Similarly, EXCEPT queries re-written using NOT IN.
- ❖ To find names (not sid's) of Sailors who've reserved both red and green boats, just replace S.sid by S.sname in SELECT clause. (What about INTERSECT query?)

Review: Division Operator sno pno pno pno pno s1p1 p2 p2 р1 s1p2 p2 p4 **B1** s1p4

рЗ s1 p4 s2p1 s2 p2 p2 s3s4p2 p4 s4Α

sno s1s2 s3s4

A/B1

B2

sno s1s4

s1A/B3 A/B2

**B3** 

sno

#### Division in SQL

Find sailors who've reserved all boats.

 The hard way, without EXCEPT:

(2) SELECT S.sname FROM Sailors S

WHERE NOT EXISTS (SELECT B.bid FROM Boats B

Sailors S such that ... WHERE NOT EXISTS (SELECT R.bid FROM Reserves R

there is no boat B without ...

a Reserves tuple showing S reserved B

# Aggregate Operators

 Significant extension of relational algebra.

SELECT COUNT (\*) FROM Sailors S

SELECT AVG (S.age) FROM Sailors S WHERE S.rating=10 COUNT ([DISTINCT] A SUM ([DISTINCT] A) AVG ([DISTINCT] A) MAX(A)MIN (A)

COUNT (\*)

single column SELECT S.sname

FROM Sailors S WHERE S.rating= (SELECT MAX(S2.rating) FROM Sailors S2)

SELECT COUNT (DISTINCT S.rating) FROM Sailors S

WHERE S.sname='Bob'

SELECT AVG (DISTINCT S.age) FROM Sailors S WHERE S.rating=10

## Find name and age of the oldest sailor(s)

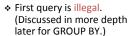

- Second query has implicit type cast (Which?)
- \* Third query is equivalent to second query
  - Allowed in the SQL/92 standard
  - But not supported in some systems

SELECT S.sname, MAX (S.age) FROM Sailors S

SELECT S.sname, S.age FROM Sailors S WHERE S.age =

(SELECT MAX (S2.age) FROM Sailors S2)

SELECT S.sname, S.age FROM Sailors S WHERE (SELECT MAX (S2.age) FROM Sailors S2) = S.age

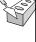

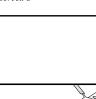

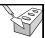

#### Motivation for Grouping

- So far: Have applied aggregate operators to all (qualifying) tuples
- May want to apply them to each of several groups of tuples.
- E.g., Find the age of the youngest sailor for each rating level.
  - In general, we don't know how many rating levels exist, and what the rating values for these levels are.
  - Suppose we know that rating values go from 1 to 10; we can write 10 queries that look like this:

For i = 1, 2, ..., 10:

SELECT MIN (S.age) FROM Sailors S WHERE S.rating = *i* 

19

# Queries With GROUP BY and HAVING

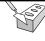

SELECT [DISTINCT] target-list FROM relation-list WHERE qualification GROUP BY grouping-list HAVING group-qualification

- target-list contains (i) attribute names (ii) terms with aggregate operations (e.g., MIN (S.age)).
  - Attributes used in target-list must be in grouping-list.
    - Each answer tuple corresponds to a group, and these attributes must have a single value per group. (A group is a set of tuples that have the same value for all attributes in grouping-list.)

20

# **Conceptual Evaluation**

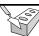

- 1. Compute cross-product of relation-list.
- 2. Discard tuples that fail qualification.
- 3. Delete 'unnecessary' fields.
- Partition remaining tuples into groups by the value of attributes in grouping-list.
- 5. Apply group-qualification to eliminate some groups.
  - Expressions in group-qualification must have a single value per group.
  - Attribute in group-qualification that is not an argument of an aggregate op also appears in grouping-list. (SQL does not exploit primary key semantics here!)
- One answer tuple is generated per qualifying group.

# Find age of youngest sailor with age≥18 for each rating with at least 2 such

sailors

SELECT S.rating, MIN (S.age)
AS minage

FROM Sailors S WHERE S.age >= 18 GROUP BY S.rating HAVING COUNT (\*) >= 2

Answer relation:

| rating | minage |
|--------|--------|
| 3      | 25.5   |
| 7      | 35.0   |
| 8      | 25.5   |

Sailors instance:

| sid | sname   | rating | age  |
|-----|---------|--------|------|
| 22  | dustin  | 7      | 45.0 |
| 29  | brutus  | 1      | 33.0 |
| 31  | lubber  | 8      | 55.5 |
| 32  | andy    | 8      | 25.5 |
| 58  | rusty   | 10     | 35.0 |
| 64  | horatio | 7      | 35.0 |
| 71  | zorba   | 10     | 16.0 |
| 74  | horatio | 9      | 35.0 |
| 85  | art     | 3      | 25.5 |
| 95  | bob     | 3      | 63.5 |
| 96  | frodo   | 3      | 25.5 |

2

# Find age of youngest sailor with age≥18 for each rating with at least 2 such sailors

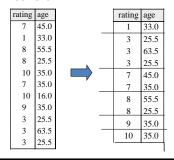

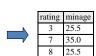

Note: irrelevant attributes omitted on this and following slides.

Find age of the youngest sailor with age≥18, for each rating with at least 2 such sailors and with every sailor under 60.

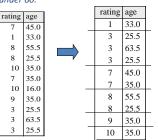

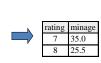

What is the result of changing EVERY to ANY?

HAVING COUNT (\*) >= 2 AND EVERY (S.age <=60)

24

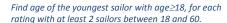

#### Sailors instance:

| SELECT S.rating, MIN (S.age)      |
|-----------------------------------|
| AS minage                         |
| FROM Sailors S                    |
| WHERE S.age >= 18 AND S.age <= 60 |
| GROUP BY S.rating                 |
| HAVING COUNT (*) $\geq 2$         |

|                  | rating | minage |
|------------------|--------|--------|
| Answer relation: | 3      | 25.5   |
|                  |        | 35.0   |
|                  | 8      | 25.5   |

| CHILOTO INCIMITECT |         |        |      |  |
|--------------------|---------|--------|------|--|
| sid                | sname   | rating | age  |  |
| 22                 | dustin  | 7      | 45.0 |  |
| 29                 | brutus  | 1      | 33.0 |  |
| 31                 | lubber  | 8      | 55.5 |  |
| 32                 | andy    | 8      | 25.5 |  |
| 58                 | rusty   | 10     | 35.0 |  |
| 64                 | horatio | 7      | 35.0 |  |
| 71                 | zorba   | 10     | 16.0 |  |
| 74                 | horatio | 9      | 35.0 |  |
| 85                 | art     | 3      | 25.5 |  |
| 95                 | bob     | 3      | 63.5 |  |
| 96                 | frodo   | 3      | 25.5 |  |

# For each red boat, find the number of reservations for this boat

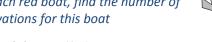

SELECT B.bid, COUNT (\*) AS scount FROM Sailors S, Boats B, Reserves R WHERE S.sid=R.sid AND R.bid=B.bid AND B.color='red' GROUP BY B.bid

- Grouping over a join of three relations.
- ❖ What do we get if we remove B.color='red' from the WHERE clause and add a HAVING clause with this
- What if we drop Sailors and the condition involving S.sid?

#### Find age of the youngest sailor with age≥18, for each rating with at least 2 sailors (of any age)

SELECT S.rating, MIN (S.age) FROM Sailors S WHERE S.age >= 18 GROUP BY S.rating HAVING 2 <= (SELECT COUNT (\*) FROM Sailors S2 WHERE S.rating=S2.rating)

- Shows HAVING clause can also contain a subquery.
- Compare this with the query where we considered only ratings with 2 sailors of age≥18!
  - What if HAVING clause is replaced by HAVING COUNT(\*) >= 2?

# Find those ratings for which the average age is the minimum over all ratings

\* Aggregate operations cannot be nested! WRONG:

SELECT S.rating FROM Sailors S WHERE AVG(S.age) = (SELECT MIN (AVG (S2.age)) FROM Sailors S2 GROUP BY S2.rating)

Correct solution (in SQL/92):

SELECT Temp.rating, Temp.avgage FROM (SELECT S.rating, AVG (S.age) AS avgage FROM Sailors S GROUP BY S.rating) AS Temp WHERE Temp.avgage = (SELECT MIN (Temp.avgage) FROM Temp)

#### **Null Values**

- Field values in a tuple are sometimes unknown (e.g., a rating has not been assigned) or inapplicable (e.g., no spouse's name).
  - SQL provides a special value NULL for such situations.
- Presence of NULL complicates many issues:
  - Special operators needed to check if value is (not) NULL.
  - Is rating>8 true or false for rating=NULL? What about AND, OR and NOT connectives?
  - We need a 3-valued logic (true, false and unknown).
    - Meaning of constructs must be defined carefully. (e.g., WHERE clause eliminates rows that do not evaluate to true.)
    - New operators (in particular, outer joins) possible and needed.

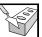

# Working with NULL

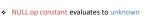

op is one of <, >, =, ≤, ≥, ≠
 What about NULL = NULL?

NOT unknown evaluates to unknown

true OR unknown evaluates to true

- What about false OR unkr false AND unknown evaluates to false
- Definition of a duplicate: corresponding columns are either equal or both have value NULL
  - Implicitly evaluates (NULL = NULL) as true
- Arithmetic operators (+, -, \*, /) return NULL if any input is NULL
- Aggregate operators affected differently
  - COUNT(\*) not affected
    - All others, including COUNT(column), discard NULL values before computing the
      - Compare result of SUM(column) to using + on the same set of values
         What if all values in the column are NULL?

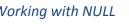

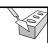

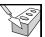

# Working with NULL

- NULL op constant evaluates to unknown
  - op is one of <, >, =, ≤, ≥, ≠
     What about NULL = NULL? Unknown.
- NOT unknown evaluates to unknown true OR unknown evaluates to true
- What about false OR unknown? Unk
- false AND unknown evaluates to false
- Definition of a duplicate: corresponding columns are either equal or both have value NULL
  - Implicitly evaluates (NULL = NULL) as true
- Arithmetic operators (+, -, \*, /) return NULL if any input is NULL
- Aggregate operators affected differently
  - COUNT(\*) not affected
  - All others, including COUNT(column), discard NULL values before computing the aggregate

    Compare result of SUM(column) to using + on the same set of values

    - What if all values in the column are NULL? Result is NUL

### Integrity Constraints (Review)

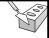

- \* An IC describes conditions that every legal instance of a relation must satisfy.
  - Inserts, deletes, updates that violate IC's are disallowed.
  - Can be used to ensure application semantics (e.g., sid is a key), or prevent inconsistencies (e.g., sname has to be a string, age must be < 200)
- Types of IC's: Domain constraints, primary key constraints, foreign key constraints, general constraints.
  - Domain constraints: Field values must be of right type. Always enforced.

#### CREATE TABLE Sailors ( sid INTEGER,

#### General Constraints

sname CHAR(10), rating INTEGER, age REAL, PRIMARY KEY (sid), CHECK (rating >= 1 AND rating  $\leq 10$ )

more general ICs than keys are involved. Can use

Useful when

CREATE TABLE Reserves (sname CHAR(10), bid INTEGER, day DATE,

queries to express constraint. Constraints

can be

named.

PRIMARY KEY (bid,day), CONSTRAINT noInterlakeRes CHECK ('Interlake' <>

(SELECT B.bname FROM Boats B WHERE B.bid=bid)))

# Constraints Over Multiple Relations

CREATE TABLE Sailors

 First solution: wrong!

If Sailors is empty, the number of Boats tuples can be anything

ASSERTION is the right solution; not associated with either

( sid INTEGER, sname CHAR(10), rating INTEGER, age REAL,

PRIMARY KEY (sid), CHECK ((SELECT COUNT (S.sid) FROM Sailors S)

+(SELECT COUNT (B.bid) FROM Boats B) < 100 CREATE ASSERTION smallClub

CHECK

( (SELECT COUNT (S.sid) FROM Sailors S)

+(SELECT COUNT (B.bid) FROM Boats B) < 100)

Number of boats

plus number of

sailors is < 100

#### **Triggers**

- \* Trigger: procedure that starts automatically if specified changes occur to the DBMS
- Three parts:
  - Event
    - · Change to the database that activates the trigger
  - Condition
    - . Query or test that is run when the trigger is activated
  - Action
    - · Procedure that is executed when the trigger is activated and its condition is true

# **Trigger Options**

- \* Event can be insert, delete, or update on DB table
- · Condition can be a true/false statement
  - All employee salaries are less than \$100K
- . Condition can be a query
  - Interpreted as true if and only if answer set is not empty
- \* Action can perform DB queries and updates that depend
  - Answers to query in condition part
  - Old and new values of tuples modified by the statement that activated the trigger
  - Action can also contain data-definition commands, e.g., create new tables

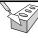

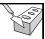

#### **Trigger Timing**

- Should trigger action be executed before or after the statement that activated the trigger?
  - Consider triggers on insertions
  - Trigger that initializes a variable for counting how many new tuples are inserted: execute trigger before insertion
  - Trigger that updates this count variable for each inserted tuple: execute after each tuple is inserted (might need to examine values of tuple to determine action)
- Challenge: Trigger action can fire other triggers
  - Very difficult to reason about what exactly will happen
    - Trigger can fire "itself" again
  - Unintended effects possible

37

### Trigger Example (Oracle Syntax)

CREATE TRIGGER init\_count BEFORE INSERT ON Students /\* Event \*/
DECLARE

count INTEGER;
BEGIN /\* Action \*/
count := 0;
END

CREATE TRIGGER incr\_count AFTER INSERT ON Students /\* Event \*/ WHEN (new.age < 18) /\* Condition, where new refers to inserted tuple \*/ FOR EACH ROW

BEGIN /\* Action \*/ count = count + 1; FND

38

# Trigger Example (SQL:1999)

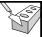

CREATE TRIGGER set\_count AFTER INSERT ON Students
REFERENCING NEW TABLE AS InsertedTuples /\* Name for the
set of newly inserted tuples \*/

FOR EACH STATEMENT /\* Statement-level trigger \*/

INTO StatisticsTable(ModifiedTable, ModificationType, Count)

SELECT 'Students', 'Insert', COUNT(\*)
FROM InsertedTuples I
WHERE I.age < 18

39

#### **Summary**

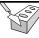

- SQL was an important factor in the early acceptance of the relational model
  - More natural than earlier, procedural query languages.
- Relationally complete
  - In fact, significantly more expressive than relational algebra.
- Even queries that can be expressed in relational algebra can often be expressed more naturally in SQL.
- Many alternative ways to write a query
  - $\bullet \ \ \, \text{Optimizer should find most efficient evaluation plan}.$
  - In practice, users need to be aware of how queries are optimized and evaluated for best results.

4

# Summary (Contd.)

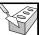

- NULL for unknown field values brings many complications
- SQL allows specification of rich integrity constraints
- Triggers respond to changes in the database

4